# CENG 3420 Computer Organization & Design

### Lecture 04: Control Instruction

Bei Yu CSE Department, CUHK byu@cse.cuhk.edu.hk

(Textbook: Chapters 2.8 – 2.11)

2024 Spring

### Overview

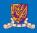

- 1 Introduction
- 2 Control Instructions
- **3** Accessing Procedures
- 4 Summary

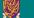

Introduction

### **RISC-V Instruction Fields**

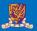

### RISC-V fields are given names to make them easier to refer to

| 31 30 25                  | 24 21   | 20     | 19  | 15 14    | 12 11 | 8                | 7     | 6    | 0          |
|---------------------------|---------|--------|-----|----------|-------|------------------|-------|------|------------|
| funct7                    | rs2     |        | rs1 | funct    | 3     | $^{\mathrm{rd}}$ |       | opco | ode R-type |
|                           |         |        |     |          |       |                  |       |      |            |
| imm[1]                    | 1:0]    |        | rs1 | funct    | 3     | $_{\mathrm{rd}}$ |       | opco | ode I-type |
|                           |         |        |     |          |       |                  |       |      |            |
| imm[11:5]                 | rs2     |        | rs1 | funct    | 3     | imm[4:0]         | )]    | opco | ode S-type |
|                           |         |        |     |          |       |                  |       |      |            |
| $[imm[12] \mid imm[10:5]$ | rs2     |        | rs1 | funct    | 3 imn | $n[4:1] \mid in$ | m[11] | opco | ode B-type |
|                           |         |        |     |          |       |                  |       |      |            |
|                           | imm[31: | 12]    |     |          |       | $_{ m rd}$       |       | opco | ode U-type |
|                           |         |        |     |          |       |                  |       |      |            |
| [imm[20]] $[imm[10]$      | ):1] i  | mm[11] | imn | n[19:12] |       | $_{ m rd}$       |       | opco | ode J-type |

opcode 7-bits, opcode that specifies the operation
rs1 5-bits, register file address of the first source operand
rs2 5-bits, register file address of the second source operand
rd 5-bits, register file address of the result's destination
imm 12-bits / 20-bits, immediate number field
funct 3-bits / 10-bits, function code augmenting the opcode

### The RISC-V ISA

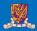

### **Instruction Categories**

- Load and Store instructions
- Bitwise instructions
- Arithmetic instructions
- Control transfer instructions
- Pseudo instructions

### RISC-V Register File

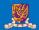

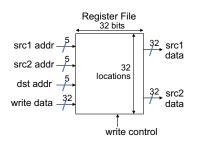

- Holds thirty-two 32-bit general purpose registers
- Two read ports
- One write port

### Registers are

- Faster than main memory
  - But register files with more locations are slower
  - E.g., a 64 word file may be 50% slower than a 32 word file
  - Read/write port increase impacts speed quadratically
- Easier for a compiler to use
  - (A\*B) (C\*D) (E\*F) can do multiplies in any order vs. stack
- Can hold variables so that code density improves (since register are named with fewer bits than a memory location)

### Aside: RISC-V Register Convention

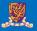

Table: Register names and descriptions

| Register Names | ABI Names | Description                                |  |
|----------------|-----------|--------------------------------------------|--|
| x0             | zero      | Hard-wired zero                            |  |
| x1             | ra        | Return address                             |  |
| x2             | sp        | Stack pointer                              |  |
| <b>x</b> 3     | gp        | Global pointer                             |  |
| x4             | tp        | Thread pointer                             |  |
| x5             | t0        | Temporary / Alternate link register        |  |
| x6-7           | t1 - t2   | Temporary register                         |  |
| x8             | s0 / fp   | Saved register / Frame pointer             |  |
| x9             | s1        | Saved register                             |  |
| x10-11         | a0-a1     | Function argument / Return value registers |  |
| x12-17         | a2-a7     | Function argument registers                |  |
| x18-27         | s2-s11    | Saved registers                            |  |
| x28-31         | t3-t6     | Temporary registers                        |  |

### History of RISC-V

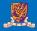

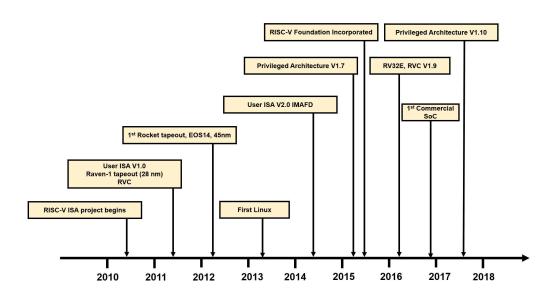

# **Control Instructions**

### RISC-V Control Flow Instructions

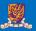

### RISC-V conditional branch instructions:

```
bne s0, s1, Lb1 # go to Lb1 if s0 != s1 
beq s0, s1, Lb1 # go to Lb1 if s0 = s1
```

### Example

```
if (i==j) h = i + j;
bne s0, s1, Lbl1
add s3, s0, s1
Lbl1: ...
```

- Instruction Format (B format)
- How is the branch destination address specified?

### RISC-V Control Flow Instructions

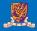

```
.globl _start
 23
    .text
    _start:
 5
6
7
8
9
             li a0, 1
             li a1, 1
            li t0, 20
             li t1, 23
            bne t0, t1, inst1
10
            addi a0, a0, 1
11
            beq t0, t1, inst2
    inst1: addi a0, a0, 2
12
            bne t0, zero, end
13
14
   inst2: addi a0, a0, 3
15
    end:
            sub a0, a0, a1
```

RARS example: beq

• What is the final value of a0?

### In Support of Branch Instructions

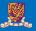

- We have beq, bne, but what about other kinds of branches (e.g., branch-if-less-than)?
- For this, we need yet another instruction, slt

### Set on less than instruction:

```
slt t0, s0, s1  # if s0 < s1 then  # t0 = 1 else  # t0 = 0
```

• Instruction format (R format or I format)

### Alternate versions of slt.

```
slti t0, s0, 25 # if s0 < 25 then t0 = 1 ... sltu t0, s0, s1 # if s0 < s1 then t0 = 1 ... sltiu t0, s0, 25 # if s0 < 25 then t0 = 1 ...
```

### In Support of Branch Instructions

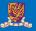

```
.globl _start
    .text
    _start:
             li a0, 1
             li t0, 20
 6
            li t1, 23
            slt a1, t0, t1
 8
            beq a0, a1, inst1
            addi a0, a0, 2
10
   inst1: addi a0, a0, 3
11
```

RARS example: slt

• What is the final value of a0?

### Aside: More Branch Instructions

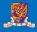

Can use slt, beq, bne, and the fixed value of 0 in register zero to create other conditions

• less than: blt s1, s2, Label

```
slt t0, s1, s2  # t0 set to 1 if bne t0, zero, Label  # s1 < s2
```

- less than or equal to: ble s1, s2, Label
- greater than: bgt s1, s2, Label
- great than or equal to: bge s1, s2, Label
- Such branches are included in the instruction set as pseudo instructions recognized (and expanded) by the assembler

### **Bounds Check Shortcut**

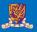

• Treating signed numbers as if they were unsigned gives a low cost way of checking if  $0 \le x < y$  (index out of bounds for arrays)

- The key is that negative integers in two's complement look like large numbers in unsigned notation.
- Thus, an unsigned comparison of x < y also checks if x is negative as well as if x is less than y.

### Other Control Flow Instructions

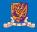

• RISC-V also has an unconditional branch instruction or jump instruction:

```
jal zero, label # go to label, label can be an
  immediate value
```

- Instruction Format (J Format)
- J is a pseudo instruction of unconditional jal and it will discard the return address (e.g., j label)

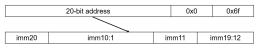

pc := pc + sign extended(imm20 << 1)

### In Support of Branch Instructions

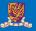

```
.globl _start
    .text
    start:
5
            li a0, 1
6
            li t0, 20
            jal ra, loop
8
    loop:
            addi a0, a0, 1
            beg a0, t0, end
10
            j loop # j is a pseudo instruction for jal
11
12
    end:
            addi a0, a0, 1
```

RARS example: jal

What is the final value of a0?

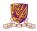

### EX-2: Branching Far Away

What if the branch destination is further away than can be captured in 12 bits? Re-write the following codes.

**beq** s0, s1, L1

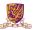

### EX: Compiling a while Loop in C

Assume that i and k correspond to registers s3 and s5 and the base of the array save is in s6.

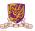

### EX: Compiling a while Loop in C

```
while (save[i] == k) i += 1;
```

Assume that i and k correspond to registers s3 and s5 and the base of the array save is in s6.

```
Loop: slli t1, s3, 2  # Temp reg t1 = s3 * 4
    add t1, t1, s6  # t1 = address of save[i]
    lw t0, 0(t1)  # Temp reg t0 = save[i]
    bne t0, s5, Exit # go to Exit if save[i] != k
    addi s3, s3,1  # i = i + 1
    j Loop  # j is a pseudo instruction for jal
    # go to Loop
Exit:
```

Note: left shift s3 to align word address, and later address is increased by 1

### Six Steps in Execution of a Procedure

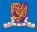

- 1 Main routine (caller) places parameters in a place where the procedure (callee) can access them
  - a0 a7: for argument registers
- 2 Caller transfers control to the callee
- Callee acquires the storage resources needed
- 4 Callee performs the desired task
- 6 Callee places the result value in a place where the caller can access it
  - s0-s11: 12 value registers for result values
- **6** Callee returns control to the caller
  - ra: one return address register to return to the point of origin

**Accessing Procedures** 

### Instructions for Accessing Procedures

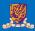

### We have learnt jal, now let's continue

• RISC-V procedure call instruction:

- Saves PC + 4 in register ra to have a link to the next instruction for the procedure return
- Machine format (J format):
- Then can do procedure return with a

```
jalr x0, 0(ra) # return
```

• Instruction format (I format)

### Example of Accessing Procedures

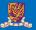

```
.globl _start
    .text
    start:
            li a0, 20
            li a1, 23
            # we call a function: add two numbers,
 8
            # and put the result in t1
            jal ra, add_two_numbers
            addi t1, a2, 0 \# a2 = add two numbers(a0, a1)
10
11
            i end
12
13
    add_two_numbers:
14
            mv a3, a0 # mv is a pseudo instruction for addi
15
            mv a4, a1 # equal to "addi a4, a1, 0"
16
            add a2, a3, a4
17
            jalr zero, 0(ra)
18
19
    end:
20
            # we add t1 again
21
            addi t1, t1, 1
```

RARS example: accessing a procedure with jal & jalr

• What is the final value of t1?

### **Example of Accessing Procedures**

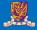

- For a procedure that computes the GCD of two values i (in t0) and j (in t1): gcd(i,j);
- The caller puts the i and j (the parameters values) in a0 and a1 and issues a

```
jal ra, gcd # jump to routine gcd
```

• The callee computes the GCD, puts the result in s0, and returns control to the caller using

```
gcd: . . . # code to compute gcd
jalr x0, 0(ra) # return
```

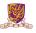

## What if the callee needs to use more registers than allocated to argument and return values?

- Use a stack: a last-in-first-out queue
- One of the general registers, sp, is used to address the stack
- "grows" from high address to low address
- push: add data onto the stack, data on stack at new sp
   sp = sp 4
- pop: remove data from the stack, data from stack at sp
   sp = sp + 4

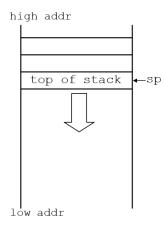

### Allocating Space on the **Stack**

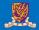

- The segment of the stack containing a procedure's saved registers and local variables is its procedure frame (aka activation record)
- The frame pointer (fp) points to the first word of the frame of a procedure – providing a stable "base" register for the procedure
- fp is initialized using sp on a call and sp is restored using fp on a return

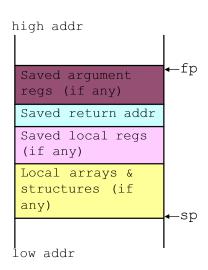

### Allocating Space on the Stack

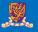

```
.globl start
    .text
    _start:
            li a0, 20
            li a1, 23
            # we call a function: add two numbers.
            # and put the result in t\overline{1}
            jal ra, add two numbers
10
            addi t1. a2. 0 # a2 = add two numbers(a0, a1)
11
            j end
12
13
    add_two_numbers:
            addi sp, sp -8 # we assign 8x4 bytes in the stack
14
15
                            # stack: top (high address) -> bottom (low address)
16
            sw a0, 4(sp) # we save arguments in the stack
17
            sw a1, 0(sp)
            add a2, a0, a1 # the a0 and a1 can be used directly since the
19
                            # original values of a0 and a1 are saved in the stack
                           # we restore arguments
20
            lw a0, 4(sp)
21
            lw a1, 0(sp)
22
            addi sp, sp, 8 # NOTICE: we need to free the stack we have allocated!
23
            ialr zero. 0(ra)
24
25
   end:
            # we add t1 again
26
27
            addi t1, t1, 1
```

RARS example: allocating space on the stack

• What is the final value of t1?

### Allocating Space on the Heap

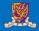

- Static data segment for constants and other static variables (e.g., arrays)
- Dynamic data segment (aka heap) for structures that grow and shrink (e.g., linked lists)
- Allocate space on the heap with malloc() and free it with free() in C

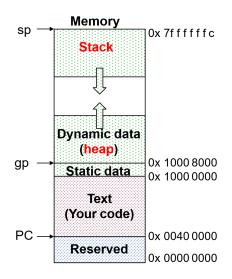

### EX-3: Compiling a C Leaf Procedure

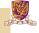

Leaf procedures are ones that do not call other procedures. Give the RISC-V assembler code for the follows.

```
int leaf_ex (int g, int h, int i, int j)
{
    int f;
    f = (g+h) - (i+j);
    return f;
}
```

### Solution:

### EX-3: Compiling a C Leaf Procedure

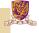

Leaf procedures are ones that do not call other procedures. Give the RISC-V assembler code for the follows.

```
int leaf_ex (int g, int h, int i, int j)
{
    int f;
    f = (g+h) - (i+j);
    return f;
}
```

### Solution:

### Suppose g, h, i, and j are in a0, a1, a2, a3

### **Nested Procedures**

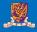

- Nested Procedure: call other procedures
- What happens to return addresses with nested procedures?

```
int rt_1 (int i)
{
    if (i == 0) return 0;
    else return rt_2(i-1);
}
```

### Nested procedures (cont.)

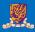

```
caller: jal rt_1
next: . . .
rt_1: bne a0, zero, to_2
       add s0, zero, zero
      jalr zero, 0(ra)
to_2: addi a0, a0, -1
       jal ra, rt_2
       jalr zero, 0(ra)
rt_2: . . .
```

• On the call to rt\_1, the return address (next in the caller routine) gets stored in ra.

### Question:

What happens to the value in ra (when a0 != 0) when to\_2 makes a call to rt\_2?

### Compiling a Recursive Procedure

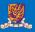

### A procedure for calculating factorial

```
int fact (int n)
{
    if (n < 1) return 1;
    else return (n * fact (n-1));
}</pre>
```

• A recursive procedure (one that calls itself!)

```
fact (0) = 1

fact (1) = 1 * 1 = 1

fact (2) = 2 * 1 * 1 = 2

fact (3) = 3 * 2 * 1 * 1 = 6

fact (4) = 4 * 3 * 2 * 1 * 1 = 24
```

• Assume n is passed in a0; result returned in s0

### Compiling a Recursive Procedure (cont.)

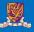

```
fact: addi sp, sp, -8 # adjust stack pointer
     sw ra, 4(sp) # save return address
          a0, 0(sp) # save argument n
     sw
     slti t0, a0, 1 # test for n < 1
     beq t0, zero, L1 # if n \ge 1, go to L1
     addi s0, zero, 1 # else return 1 in s0
     addi sp, sp, 8  # adjust stack pointer
     jalr zero, 0(ra) # return to caller
     addi a0, a0, -1 # n \ge 1, so decrement n
L1:
     ial ra, fact # call fact with (n-1)
                       # this is where fact returns
bk_f: lw a0, 0(sp) # restore argument n
     lw ra, 4(sp) # restore return address
     addi sp, sp, 8 # adjust stack pointer
     mul s0, a0, s0 # s0 = n * fact(n-1)
     jalr zero, 0(ra) # return to caller
```

Note: bk\_f is carried out when fact is returned.

### Compiling a Recursive Procedure (cont.)

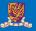

```
1 .qlobl start
 2 .text
    start: li a0. 20
            li a1, 23
            jal ra, func # we call a function: func
                         # func implements (a0 \times 2 + a1)
                         # and put the result in t1
            addi t1, a2, 0 # a2 = func(a0, a1)
            i end
            addi sp. sp -12
    func:
11
            sw ra, 8(sp)
12
            sw a0, 4(sp)
13
            sw a1, 0(sp)
14
            slli a0, a0, 1
15
            jal ra, add two numbers # add two numbers implements (a0 + a1)
16
            lw ra, 8(sp)
17
            lw a0, 4(sp)
18
            lw a1, 0(sp)
19
            addi sp, sp, 12
20
            jalr zero, 0(ra)
    add two numbers: addi sp. sp -8 # we assign 8x4 bytes in the stack
22
                                    # stack: top (high address) -> bottom (low address)
23
            sw a0, 4(sp) # we save arguments in the stack
24
            sw a1. 0(sp)
25
            add a2. a0. a1 # the a0 and a1 can be used directly since the
26
                           # original values of a0 and a1 are saved in the stack
27
            lw a0, 4(sp) # we restore arguments
28
            lw a1, 0(sp)
29
            addi sp. sp. 8 # NOTICE: we need to free the stack we have allocated!
30
            jalr zero, 0(ra)
31 end:
32
            # we add t1 again
33
            addi t1, t1, 1
```

RARS example: compiling a recursive procedure

What is the final value of t1?

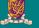

# **Summary**

### The C Code Translation Hierarchy

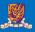

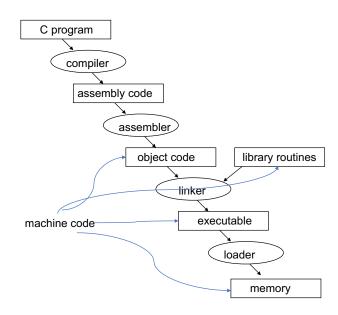

### Compiler Benefits

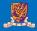

- Comparing performance for bubble (exchange) sort
- To sort 100,000 words with the array initialized to random values on a Pentium 4 with a 3.06 clock rate, a 533 MHz system bus, with 2 GB of DDR SDRAM, using Linux version 2.4.20

The un-optimized code has the best CPI<sup>1</sup>, the O1 version has the lowest instruction count, but the O3 version is the fastest.

| gcc opt       | Relative<br>performance | Clock cycles<br>(M) | Instr count<br>(M) | СРІ  |
|---------------|-------------------------|---------------------|--------------------|------|
| None          | 1.00                    | 158,615             | 114,938            | 1.38 |
| O1 (medium)   | 2.37                    | 66,990              | 37,470             | 1.79 |
| O2 (full)     | 2.38                    | 66,521              | 39,993             | 1.66 |
| O3 (proc mig) | 2.41                    | 65,747              | 44,993             | 1.46 |

<sup>&</sup>lt;sup>1</sup>CPI: clock cycles per instruction

### Addressing Modes Illustrated

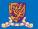

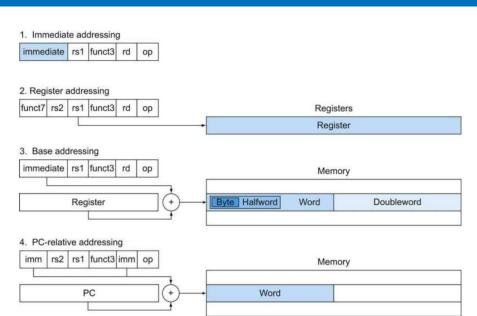